# **Arvados - Story #8441**

# **[Workbench] Update project chooser popup to display favorites and top level my projects instead of using build\_project\_trees**

02/16/2016 07:58 PM - Radhika Chippada

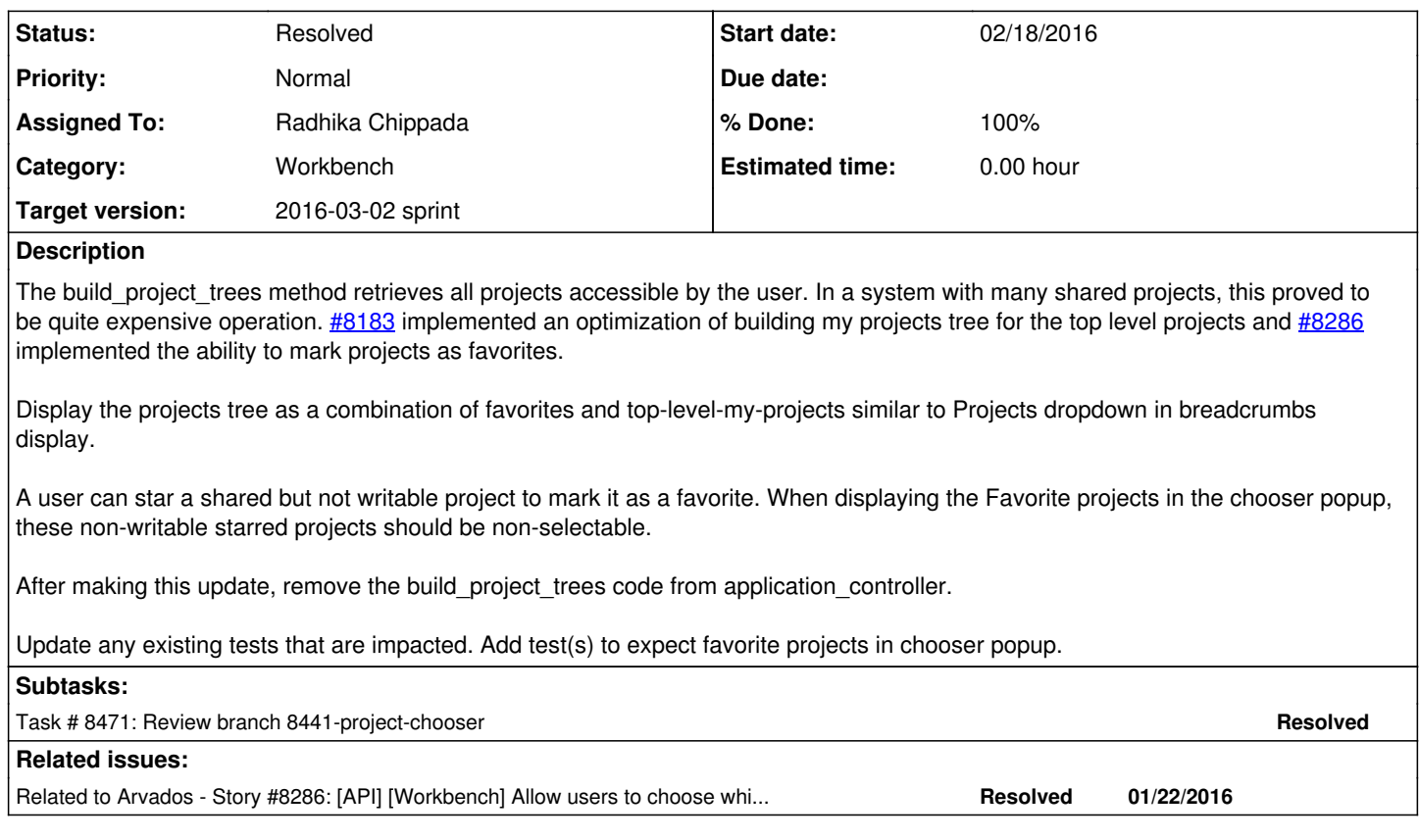

### **Associated revisions**

**Revision 03245f8f - 02/18/2016 07:24 PM - Radhika Chippada**

closes #8441 Merge branch '8441-project-chooser'

#### **History**

#### **#1 - 02/16/2016 08:04 PM - Radhika Chippada**

*- Description updated*

#### **#2 - 02/16/2016 08:10 PM - Radhika Chippada**

Question: How do we determine if a favorite is writable or not by the user when displaying a link to it in the chooser popup? We can set the star link's name as "readonly" or "writable" during the "star" operation and use this information while building of the tree. However, this will be incorrect / stale if an admin were to modify the sharing permission for a user after it is shared or if it is moved.

#### **#3 - 02/16/2016 08:20 PM - Tom Clegg**

Radhika Chippada wrote:

Question: How do we determine if a favorite is writable or not by the user when displaying a link to it in the chooser popup?

I think we can do something like

writable\_items = items.select(&:editable?)

We can set the star link's name as "readonly" or "writable" during the "star" operation and use this information while building of the tree. However, this will be incorrect / stale if an admin were to modify the sharing permission for a user after it is shared or if it is moved.

Let's not do that. :)

Even though the "editable?" method has some drawbacks (it looks like it can cause N API calls in the worst case) at least it's correct!

# **#4 - 02/17/2016 07:50 PM - Brett Smith**

*- Assigned To set to Radhika Chippada*

## **#5 - 02/17/2016 08:30 PM - Brett Smith**

- *Category set to Workbench*
- *Story points set to 1.0*

## **#6 - 02/18/2016 05:59 PM - Radhika Chippada**

*- Status changed from New to In Progress*

# **#7 - 02/18/2016 07:13 PM - Peter Amstutz**

8441-project-chooser looks good to me

## **#8 - 02/18/2016 07:35 PM - Radhika Chippada**

*- Status changed from In Progress to Resolved*

Applied in changeset arvados|commit:03245f8fb2e143864966dc151bf12368d2bd78fa.